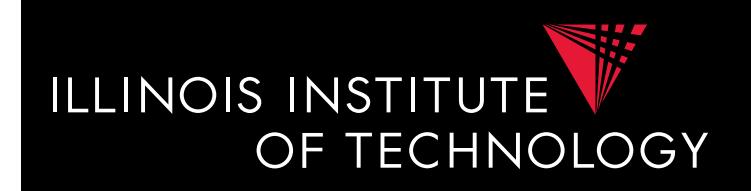

## CS520 Data Integration, Warehousing, and Provenance

## 3. Schema Matching and Mapping

#### **IIT DBGroup**

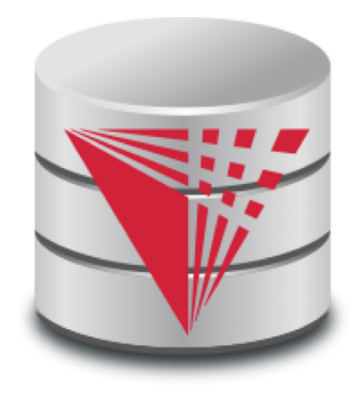

**Boris Glavic <http://www.cs.iit.edu/~glavic/> <http://www.cs.iit.edu/~cs520/> <http://www.cs.iit.edu/~dbgroup/>**

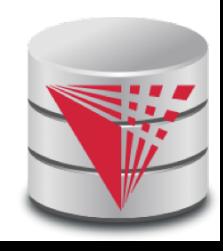

## Outline

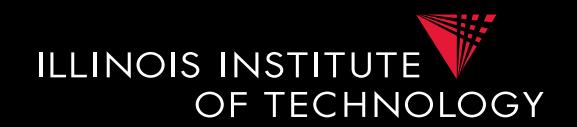

- 0) Course Info
- 1) Introduction
- 2) Data Preparation and Cleaning
- **3) Schema matching and mapping**
- 4) Virtual Data Integration
- 5) Data Exchange
- 6) Data Warehousing
- 7) Big Data Analytics
- 8) Data Provenance

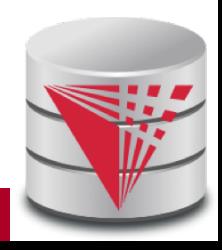

# 3. Why matching and mapping?

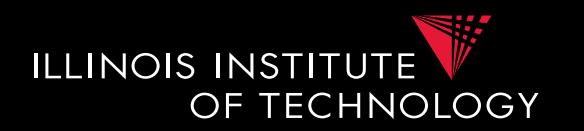

- **Problem: Schema Heterogeneity**
	- Sources with different schemas store overlapping information
	- Want to be able to translate data from one schema into a different schema
		- Datawarehousing
		- Data exchange
	- Want to be able to translate queries against one schema into queries against another schema
		- Virtual dataintegration

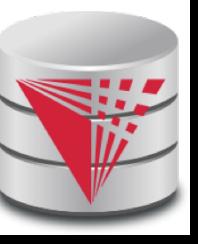

# 3. Why matching and mapping?

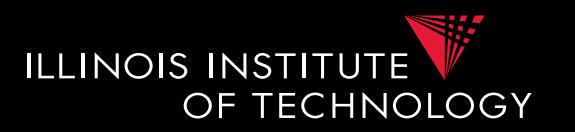

- **Problem: Schema Heterogeneity**
	- We need to know how elements of different schemas are related!
	- **Schema matching**
		- Simple relationships **such as attribute name of relation person in the one schema corresponds to attribute lastname of relation employee in the other schema**
	- **Schema mapping**
		- Also model correlations and missing information such as links caused by foreign key constraints

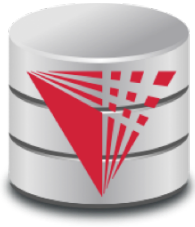

# 3. Why matching and mapping?

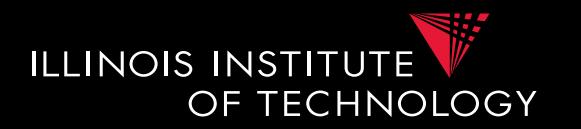

- **Why both mapping and matching**
	- Split complex problem into simpler subproblems
		- Determine matches and then correlate with constraint information into mappings
	- Some tasks only require matches
		- E.g., matches can be used to determine attributes storing the same information in data fusion
	- Mappings are naturally an generalization of matchings

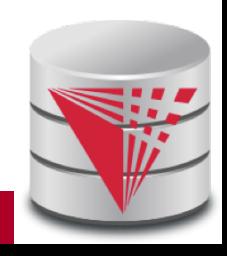

## 3. Overview

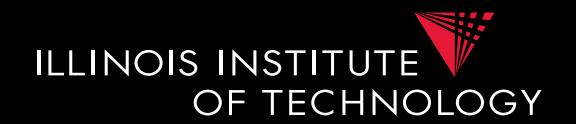

- Topics covered in this part
	- **Schema Matching**
	- Schema Mappings and Mapping Languages

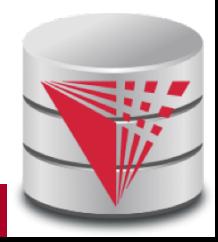

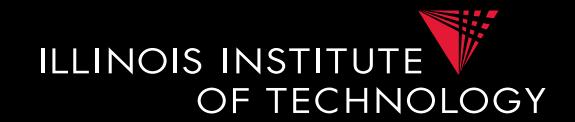

- **Problem: Schema Matching**
	- Given two (or more schemas)
		- For now called **source** and **target**
	- Determine how elements are related
		- Attributes are representing the same information – **name = lastname**
		- Attribute can be translated into an attribute

– **MonthlySalary \* 12 = Yearly Salary**

- **1-1** matches vs. **M-N** matches
	- **name** to **lastname**
	- **name** to **concat(firstname, lastname)**

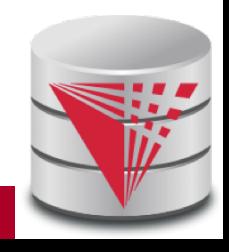

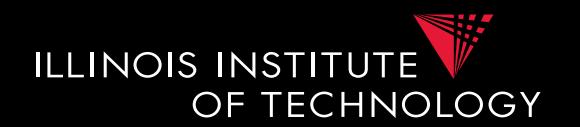

- **Why is this hard?**
	- **Insufficient information**: schema does not capture full semantics of a domain
	- **Schemas can be misleading**:
		- E,g., attributes are not necessarily descriptive
		- E.g., finding the right way to translate attributes not obvious

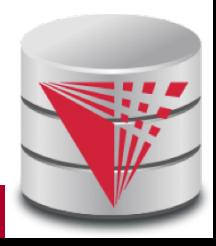

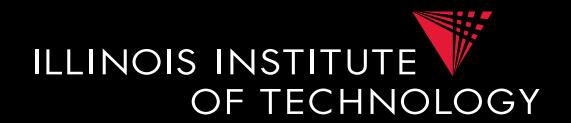

- **What information to consider?**
	- Attribute names
		- or more generally element names
	- Structure
		- e.g., belonging to the same relation
	- Data
		- Not always available
- **Need to consider multiple types to get reasonable matching quality**

– Single types of information not predictable enough

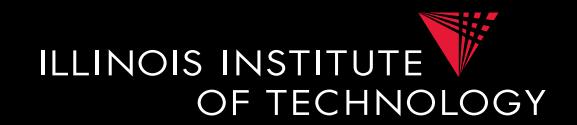

#### **Example: Types of Matching**

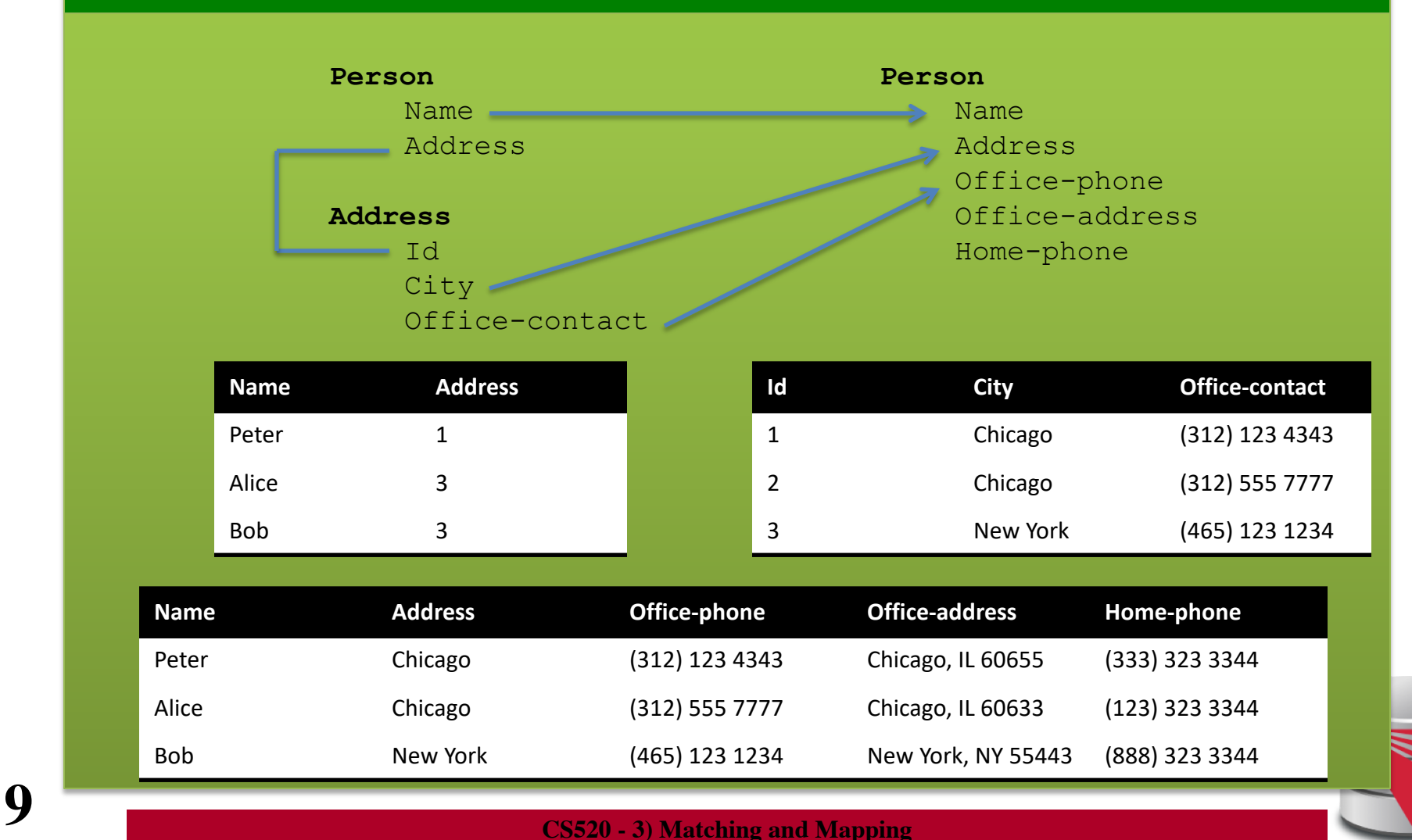

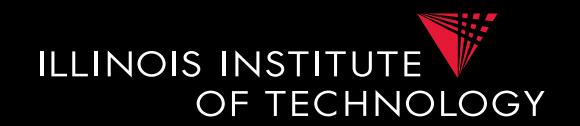

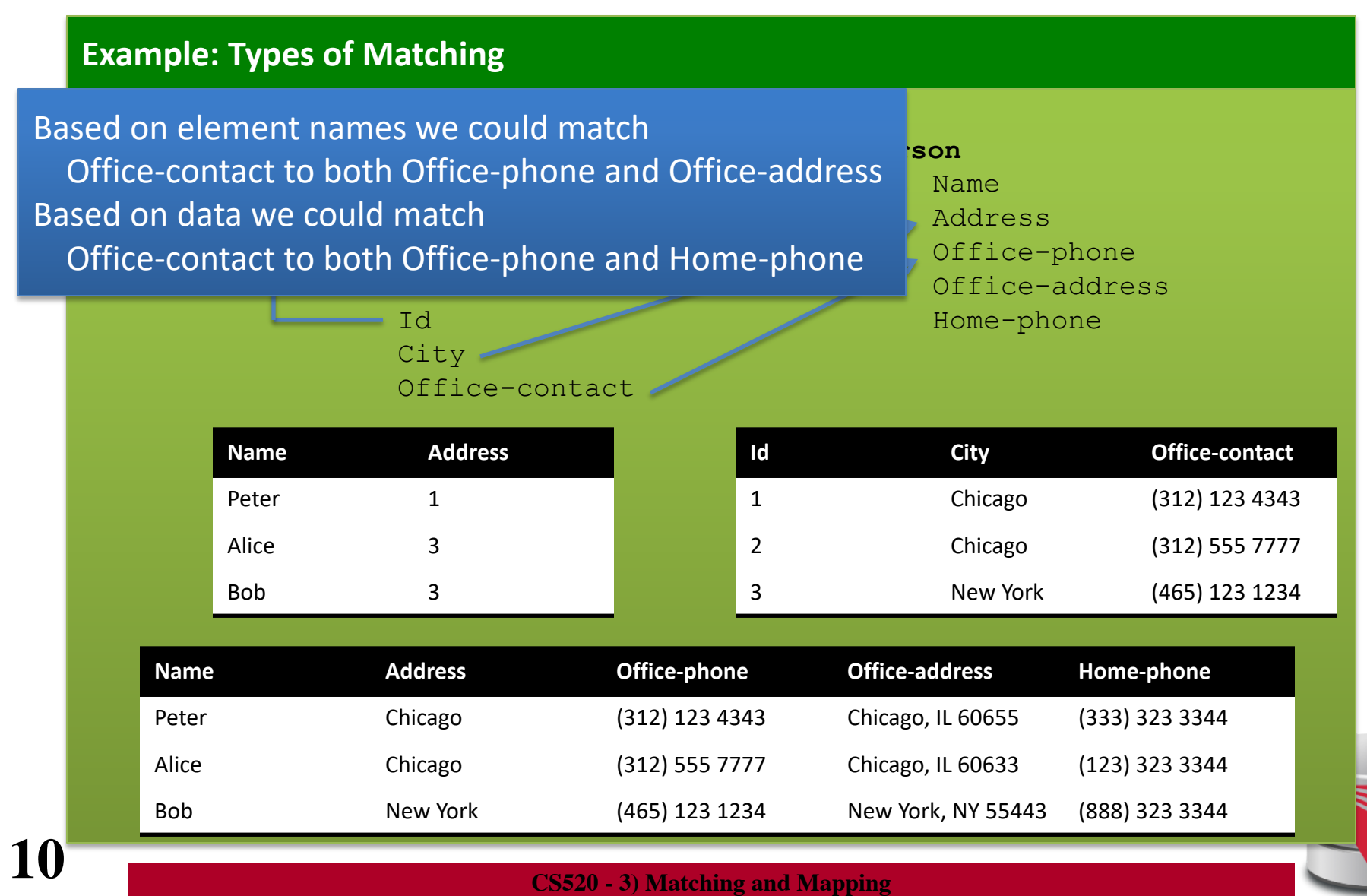

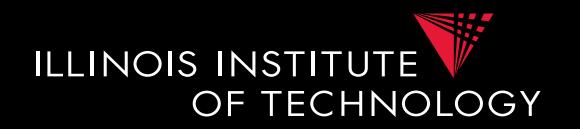

### • **Typical Matching System Architecture**

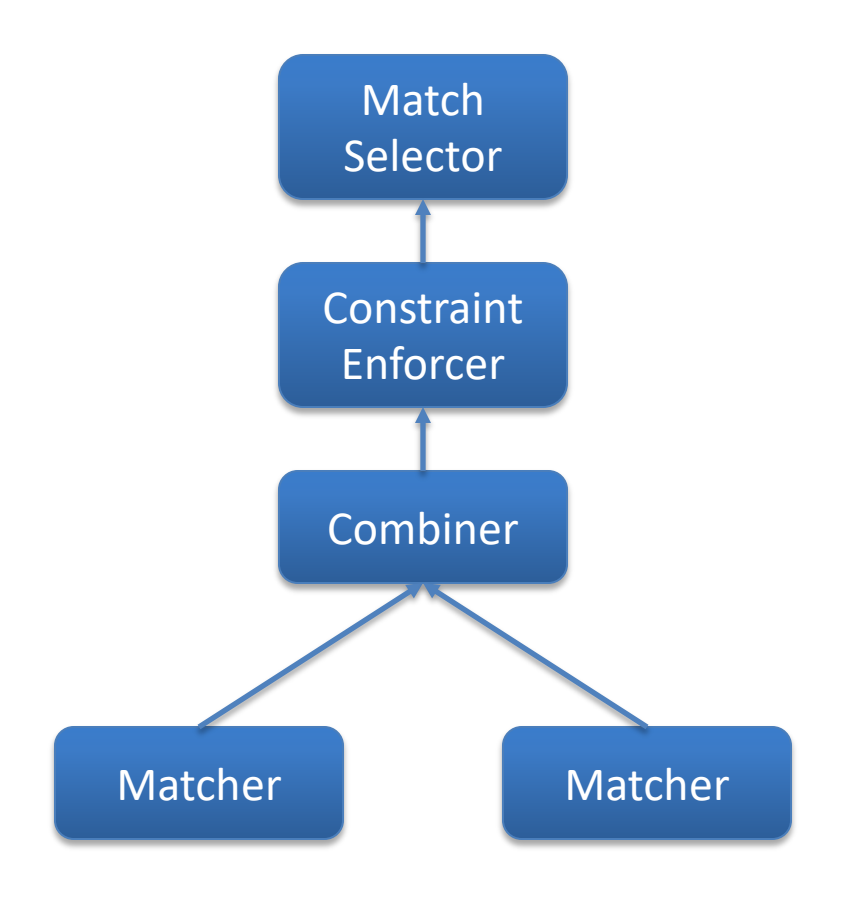

Determine actual matches

Use constraints to modify similarity matrix

Combine individual similarity matrices

Each matcher uses one type of information to compute similarity matrix

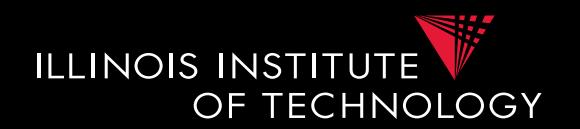

- **Matcher**
	- **Input:** Schemas
		- Maybe also data, documentation
	- **Output**: Similarity matrix
		- Storing value [0,1] for each pair of elements from the source and the target schema

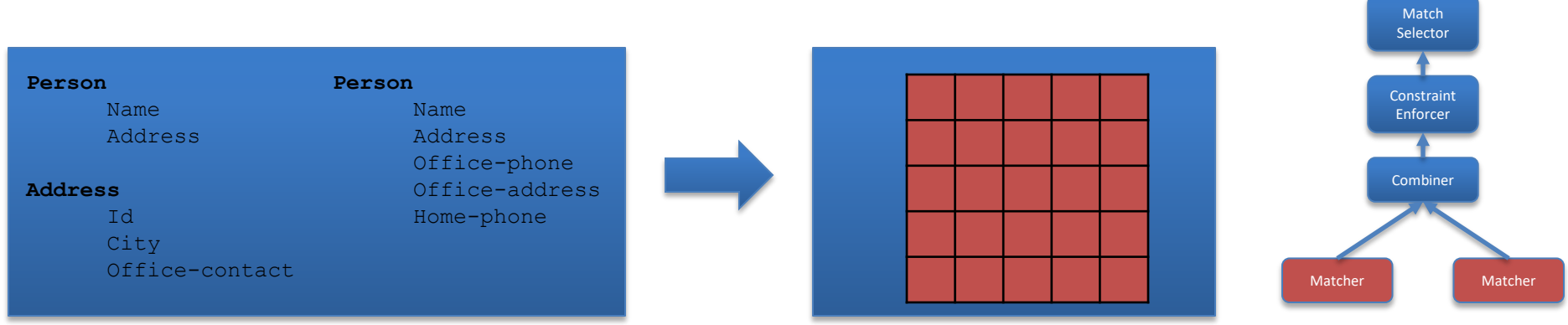

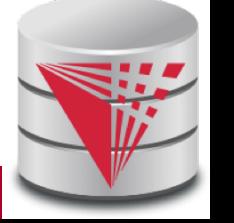

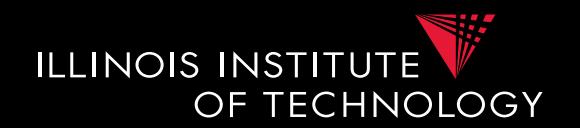

- **Name-Based Matchers**
	- String similarities measures
		- E.g., Jaccard and other measure we have discussed
	- Preprocessing
		- Tokenization?
		- Normalization
			- Expand abbreviations and replace synonyms
		- Remove stop words
			- In, and, the

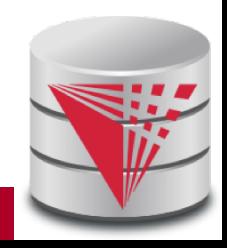

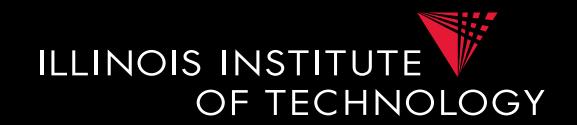

#### **Example: Types of Matching**

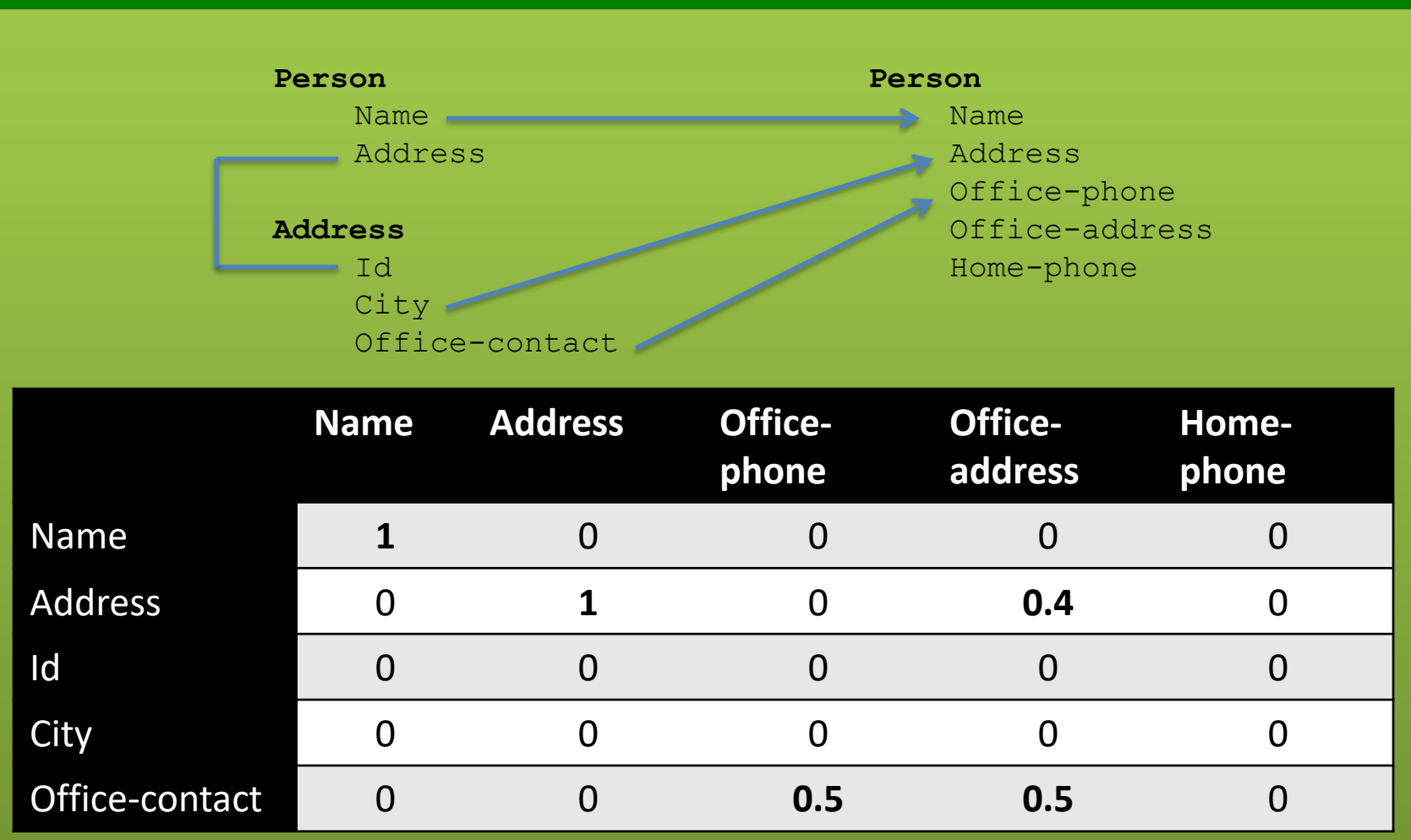

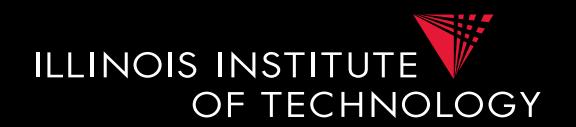

- **Data-Based Matchers**
	- Determine how similar the values of two attributes are
	- Some techniques
		- Recognizers
			- Dictionaries, regular expressions, rules
		- Overlap matcher
			- Compute overlap of values in the two attributes
		- Classifiers

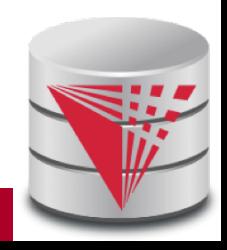

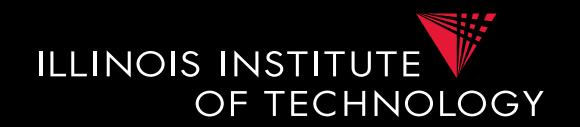

- **Recognizers**
	- Dictionaries
		- Countries, states, person names
	- Regular expression matchers
		- **Phone numbers:**  $(\1\{2})$ ?  $(\d{3})$   $\d{3}$   $\d{4}$

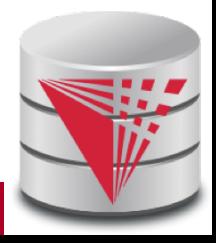

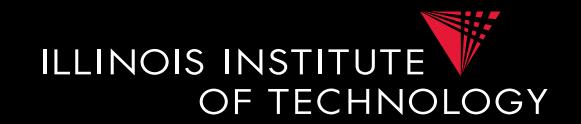

- **Overlap of attribute domains**
	- Each attribute value is a token
	- Use set-based similarity measure such as Jaccard
- **Classifier**
	- Train classifier to identify values of one attribute **A** from the source
		- Training set are values from **A** as positive examples and values of other attributes as negative examples
	- Apply classifier to all values of attributes from target schema
		- Aggregate into similarity score

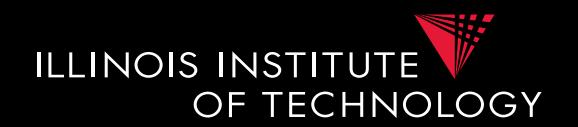

- **Combiner**
	- **Input:** Similarity matrices
		- Output of the individual matchers
	- **Output**: Single Similarity matrix

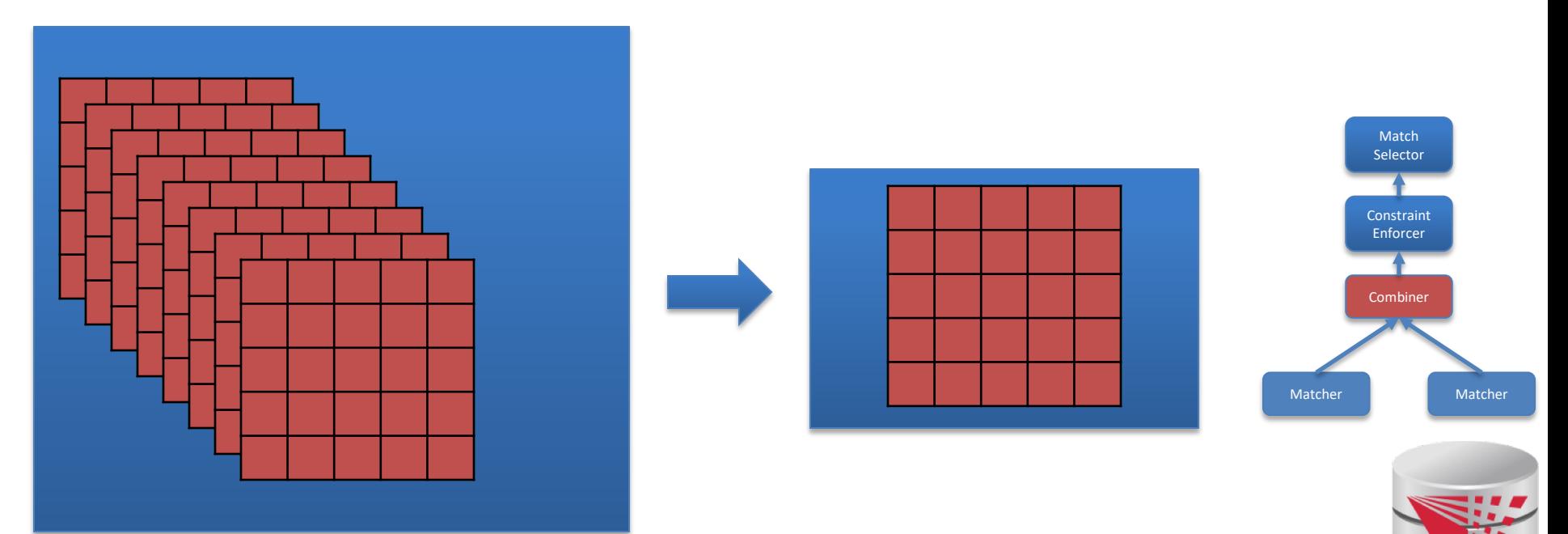

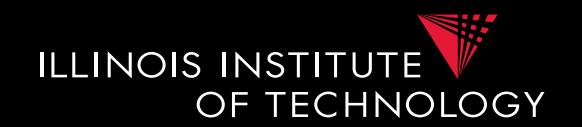

### • **Combiner**

- Merge similarity matrices produced by the matchers into single matrix
- Typical strategies
	- Average, Minimum, Max
	- Weighted combinations
	- Some script

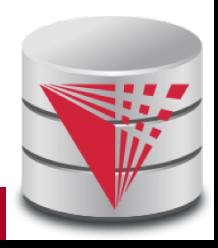

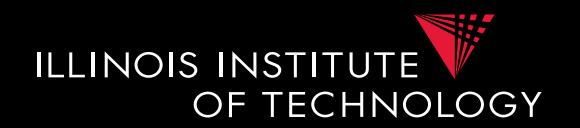

- **Constraint Enforcer**
	- **Input:** Similarity matrix
		- Output of Combiner
	- **Output**: Similarity matrix

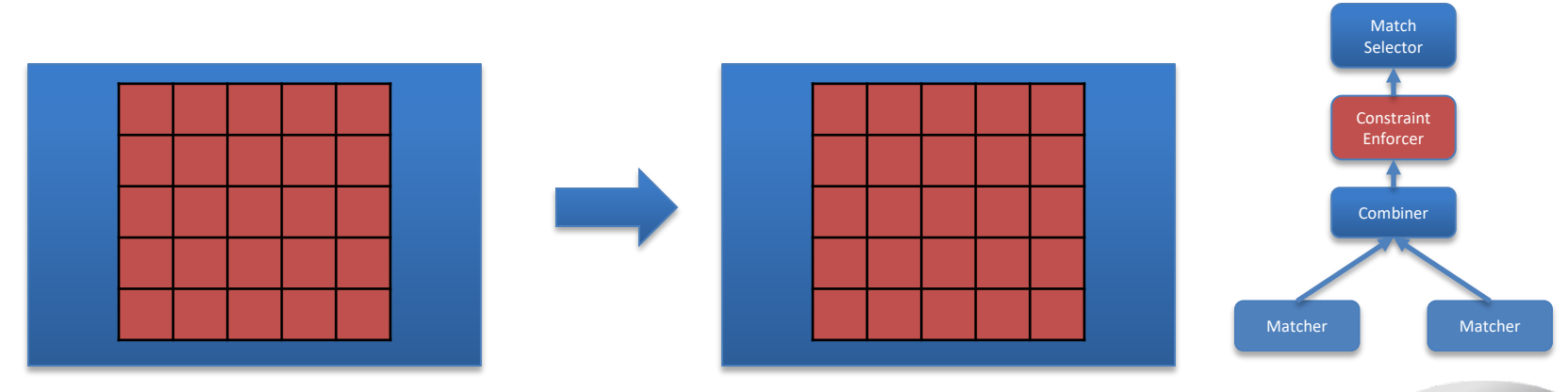

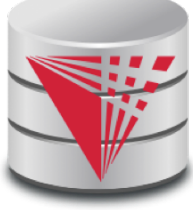

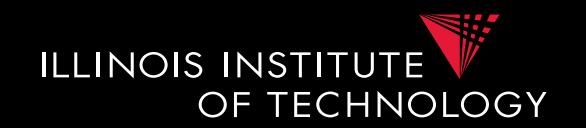

### • **Constraint Enforcer**

- Determine most probably match by assigning each attribute from source to one target attribute
	- Multiple similarity scores to get likelihood of match combination to be true
- Encode domain knowledge into constraints
	- **Hard constraints**: Only consider match combinations that fulfill constraints
	- **Soft constraints**: violating constraints results in penalty of scores
		- Assign cost for each constraint

– Return combination that has the maximal score

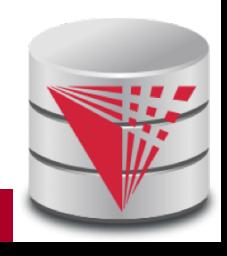

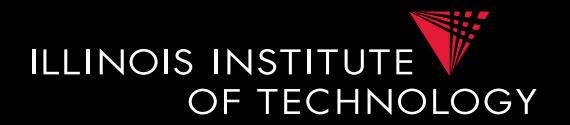

#### **Example: Constraints**

**Constraint 1**: An attribute matched to **source.cust-phone** has to get a score of 1 from the phone regexpr matcher

**Constraint 2**: Any attribute matched to **source.fax** has to have fax in its name

**Constraint 3**: If an attribute is matched to **source.firstname** with score > 0.9 then there has to be another attribute from the same target table that is matched to **source.lastname** with score > 0.9

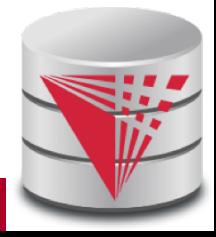

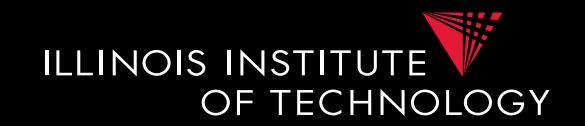

- **How to search match combinations**
	- Full search
		- Exponentially many combinations potentially
	- Informed search approaches
		- A<sup>\*</sup> search
	- Local propagation
		- Only local optimizations

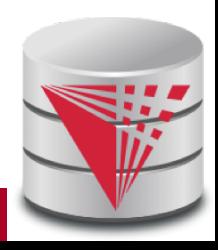

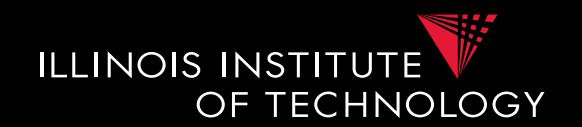

### • **A\* search**

- Given a search problem
	- Set of states: start state, goal states
	- Transitions about states
	- Costs associated with transitions
	- Find cheapest path from start to goal states
- Need admissible heuristics **h**
	- For a path **p**, **h** computes lower bound for any path from start to goal with prefix **p**
- Backtracking best-first search
	- Choose next state with lowest estimated cost
	- Expand it in all possible ways

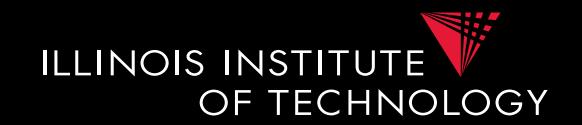

- **A\* search**
	- Estimated cost of a state  $f(n) = g(n) + h(n)$ 
		- $g(n) = \text{cost of path from start state to } n$
		- **h(n)** = lower bound for path from **n** to goal state
	- No path reaching the goal state from **n** can have a total cost lower than **f(n)**

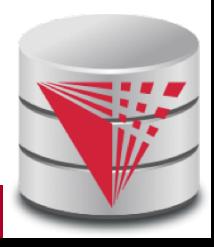

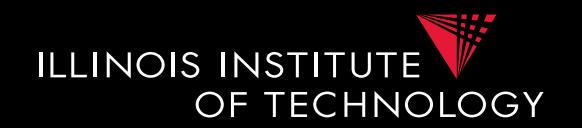

- **Algorithm**
	- Data structures
		- Keep a priority queue **q** of states sorted on f(n)
			- Initialize with start state
		- Keep set **v** of already visited nodes
			- Initially empty
	- While **q** is not empty
		- pop state **s** from head of **q**
		- If **s** is goal state return
		- Foreach **s'** that is direct neighbor of **s**
			- If **s'** not in **v**
			- Compute **f(s')** and insert **s'** into **q**

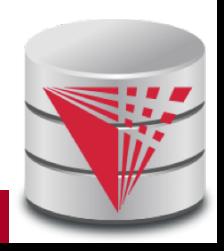

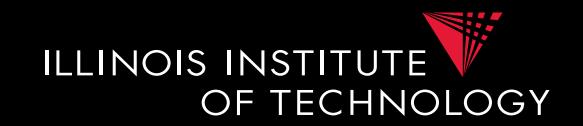

- **Application to constraint enforcing**
	- Source attributes:  $A_1$  to  $A_n$
	- Target attributes:  $B_1$  to  $B_m$
	- States
		- Vector of length n with values  $B_i$  or  $*$  indicating that no choice has not been taken
		- $[B_1, *, *, B_3]$
	- Initial state
		- $\bullet$   $\left[ \begin{matrix} * & * & * & * \ ^* & * & * \end{matrix} \right]$
	- Goal states
		- All states without  $*$

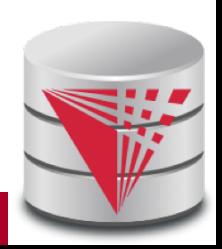

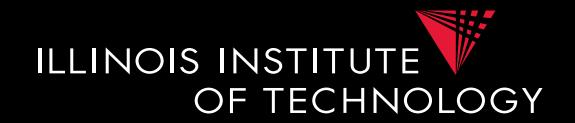

#### • **Match Selector**

- **Input:** Similarity matrix
	- Output of the individual matchers
- **Output**: Matches

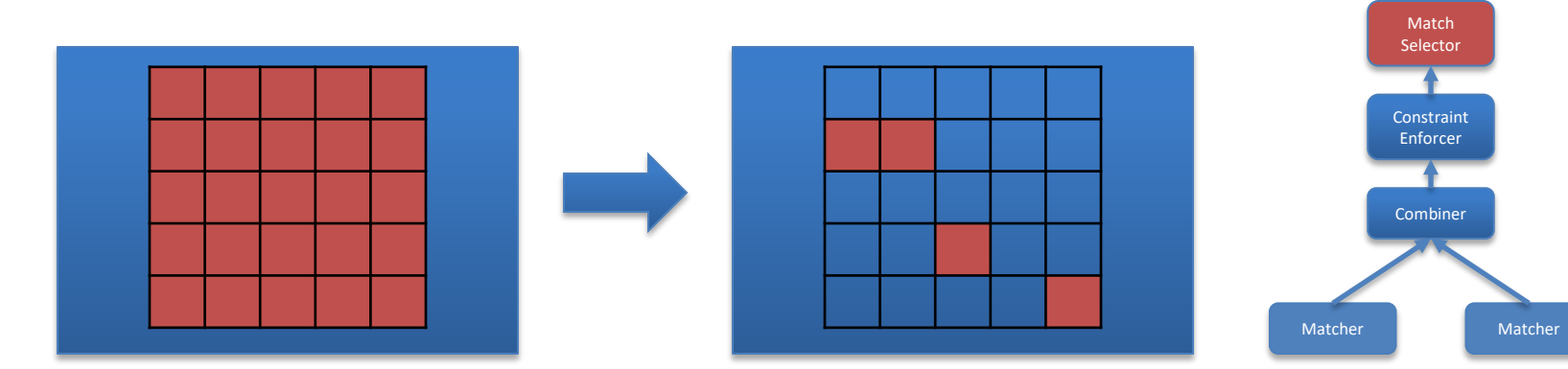

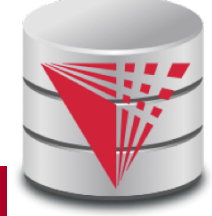

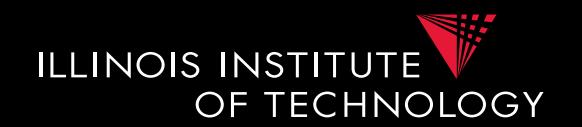

- **Match Selection**
	- Merge similarity matrices produced by the matchers into single matrix
	- Typical strategies
		- Average, Minimum, Max
		- Weighted combinations
		- Some script

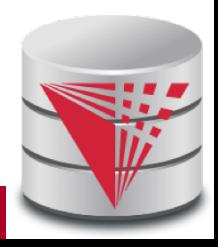

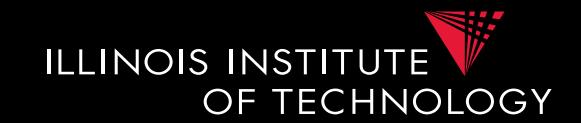

- **Many-to-many matchers**
	- Combine multiple columns using a set of functions
		- **E.g., concat, +, currency exchange, unit exchange**
	- Large or even unlimited search space
	- -> need method that explores interesting part of the search space
	- Specific searchers
		- Only concatenation of columns (limit number of combinations, e.g., 2)

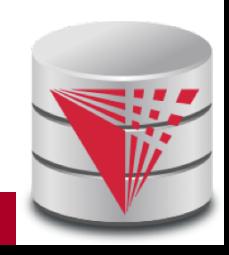

## 3. Overview

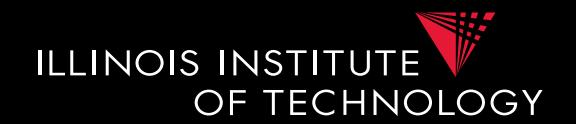

- Topics covered in this part
	- Schema Matching
	- **Schema Mappings and Mapping Languages**

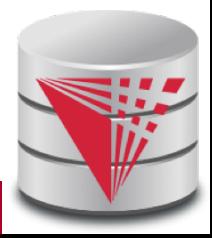

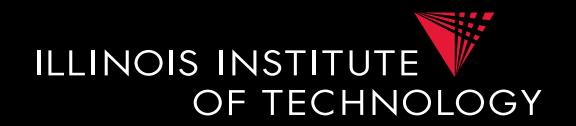

#### **Example: Matching Result Person** Name Address **Address**  $I = Td$ City Office-contact **Person** Name Address Office-phone Office-address Home-phone **Id City Office-contact** 1 Chicago (312) 123 4343 2 Chicago (312) 555 7777 3 New York (465) 123 1234 **Name Address** Peter 1 Alice 3 Bob 3

Assume: We have data in the source as shown above

What data should we create in the target? Copy values based on matches?

**32 CS520 - 3) Matching and Mapping**

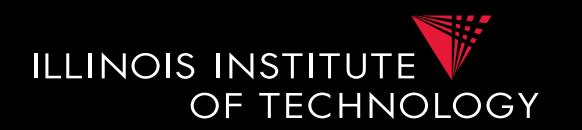

- Matches do not determine completely how to create the target instance data! (**Data Exchange**)
	- How do we choose values for attributes that do not have a match?
	- How do we combine data from different source tables?
- Matches do not determine completely what the answers to queries over a mediated schema should be! (**Virtual Data Integration**)

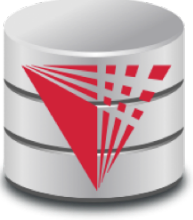

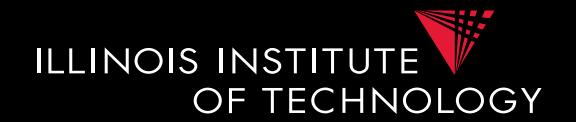

**Example: The Matching of Matching Person** How do we know that we should join tables **Person** and **Address** to get the matching

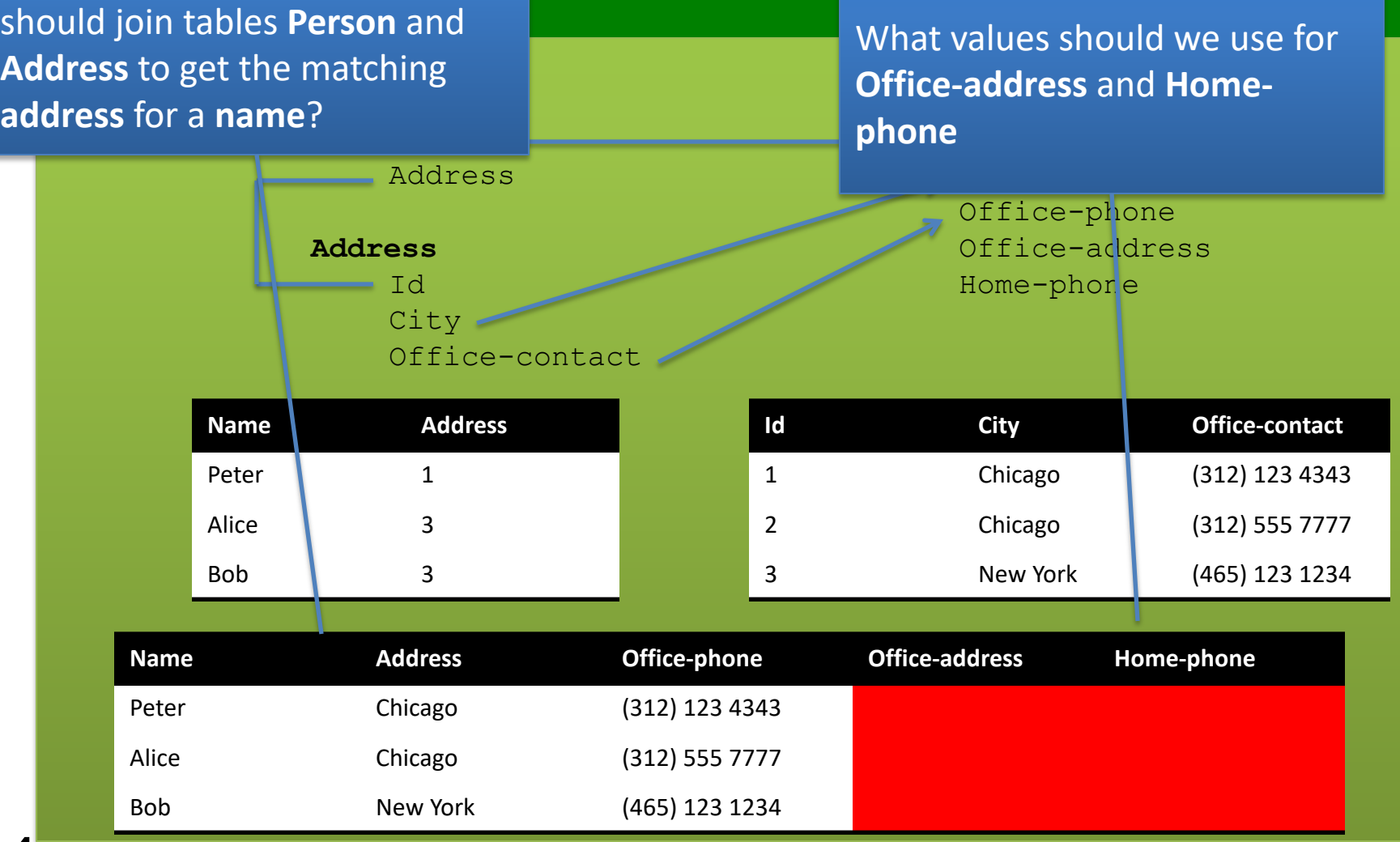

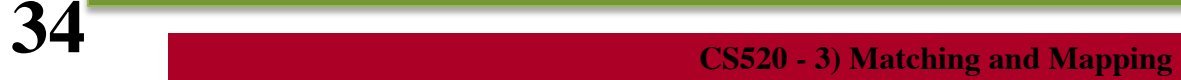

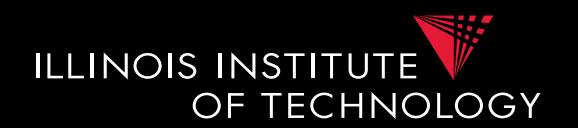

### • **Schema mappings**

- Generalize matches
- Describe relationship between instances of schemas
- Mapping languages
	- LAV, GAV, GLAV
	- Mapping as Dependencies: tuple-generating dependencies
- **Mapping generation**
	- **Input**: Matches, Schema constraints
	- **Output**: Schema mappings

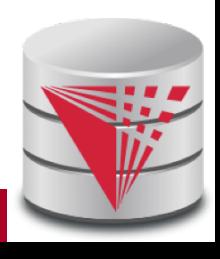

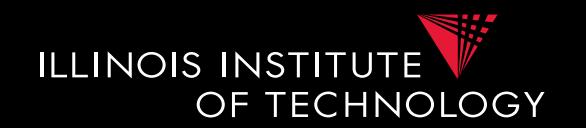

- **Instance-based definition of mappings**
	- Global schema **G**
	- $-$  Local schemas  $S_1$  to  $S_n$
	- Mapping **M** can be expressed as for each set of instances of the local schemas what are allowed instances of the global schema
		- Subset of  $(I_G \times I_1 \times ... \times I_n)$
	- Useful as a different way to think about mappings, but not a practical way to define mappings

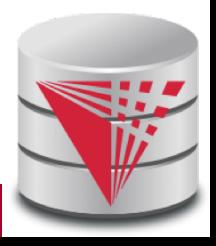

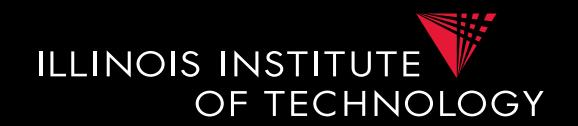

- **Certain answers**
	- Given mapping **M** and **Q**
	- $-$  Instances  $I_1$  to  $I_n$  for  $S_1$  to  $S_n$
	- $\blacksquare$  Tuple **t** is a certain answer for **Q** over  $I_1$  to  $I_n$ 
		- If for every instance  $I_G$  so that  $(I_G \times I_1 \times ... \times I_n)$  in M then **t** in  $Q(I_G)$

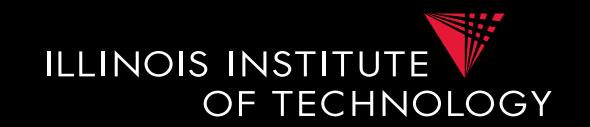

- **Languages for Specifying Mappings**
- **Describing mappings as inclusion relationships between views:**
	- Global as View (**GAV**)
	- Local as View (**LAV**)
	- Global and Local as View (**GLAV**)
- **Describing mappings as dependencies**
	- Source-to-target tuple-generating dependencies (**st-tgds**)

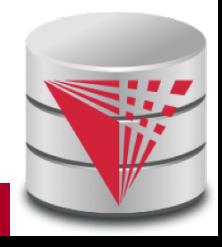

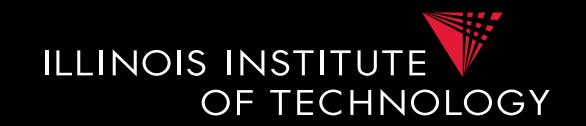

- **Describing mappings as inclusion relationships between views:**
	- Global as View (**GAV**)
	- Local as View (**LAV**)
	- Global and Local as View (**GLAV**)
- Terminology stems from virtual integration
	- Given a **global** (or mediated, or virtual) schema
	- A set of data sources (**local** schemas)
	- Compute answers to queries written against the global schema using the local data sources

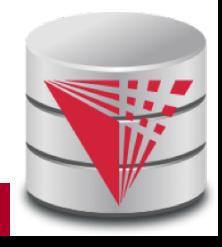

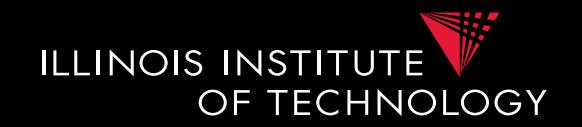

- **Excursion Virtual Data Integration**
	- More in next section of the course

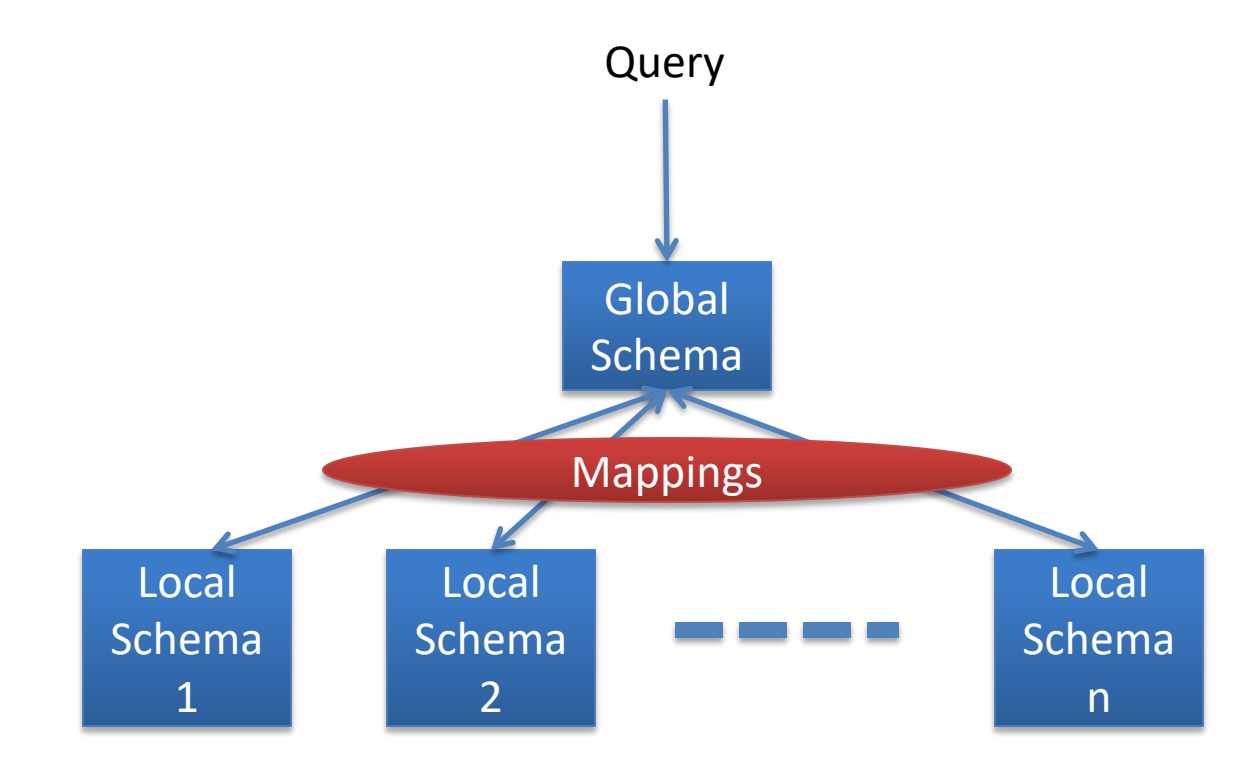

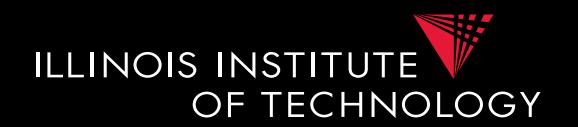

- **Global-as-view (GAV)**
	- Express the global schema as views over the local schemata
	- What query language do we support?
		- CQ, UCQ, SQL, ...?
	- **Closed vs. open world** assumption
		- Closed world:  $R = Q(S_1,...,S_n)$ 
			- Content of global relation R is defined as the result of query Q over the sources
		- Open world:  $R \supseteq Q(S_1,...,S_n)$ 
			- Relation R has to contain the result of query Q, but may contain additional tuples

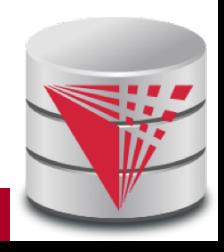

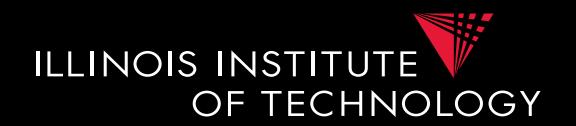

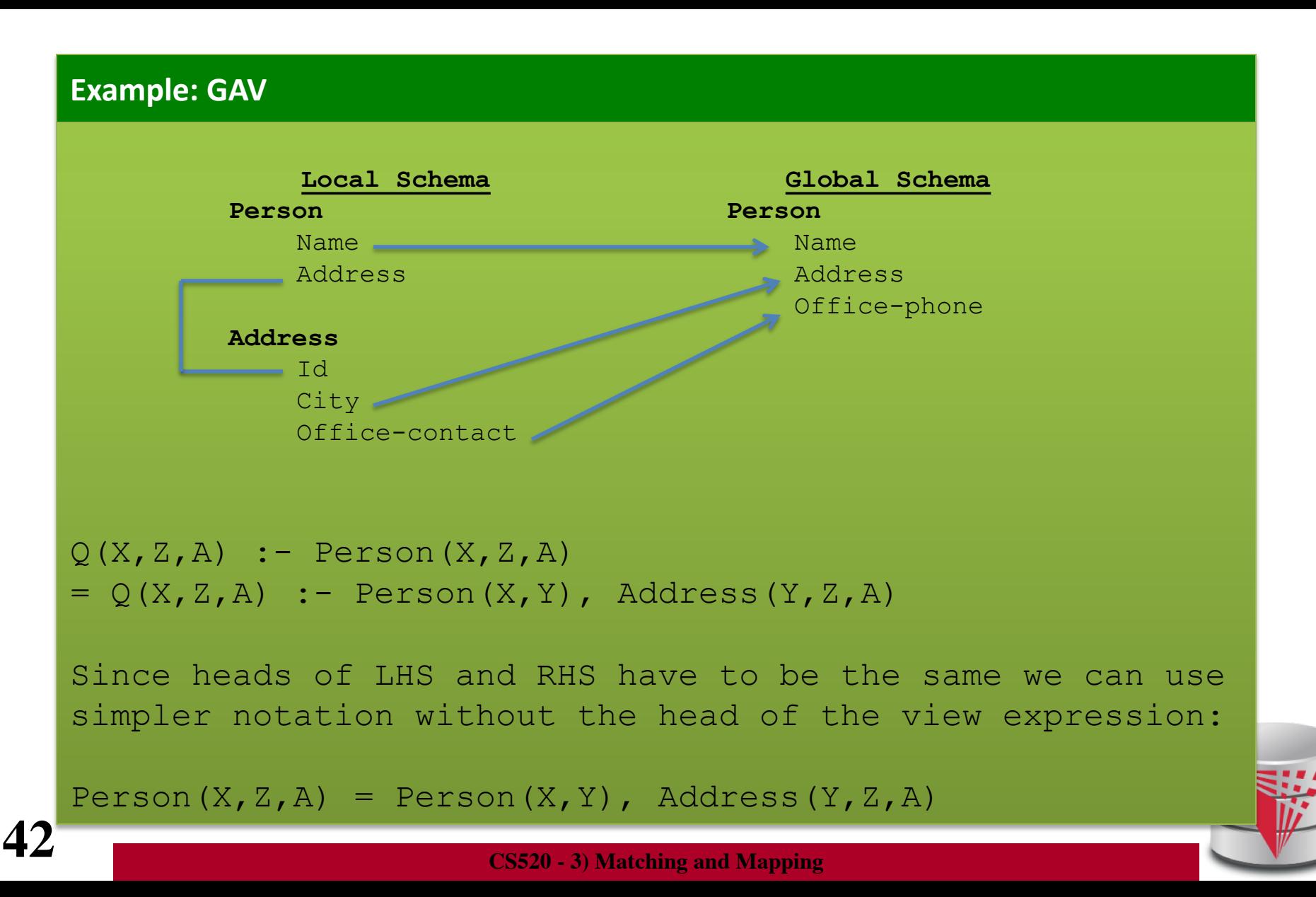

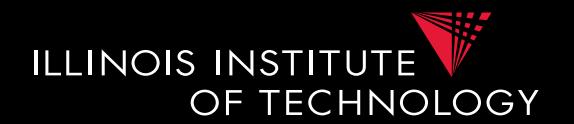

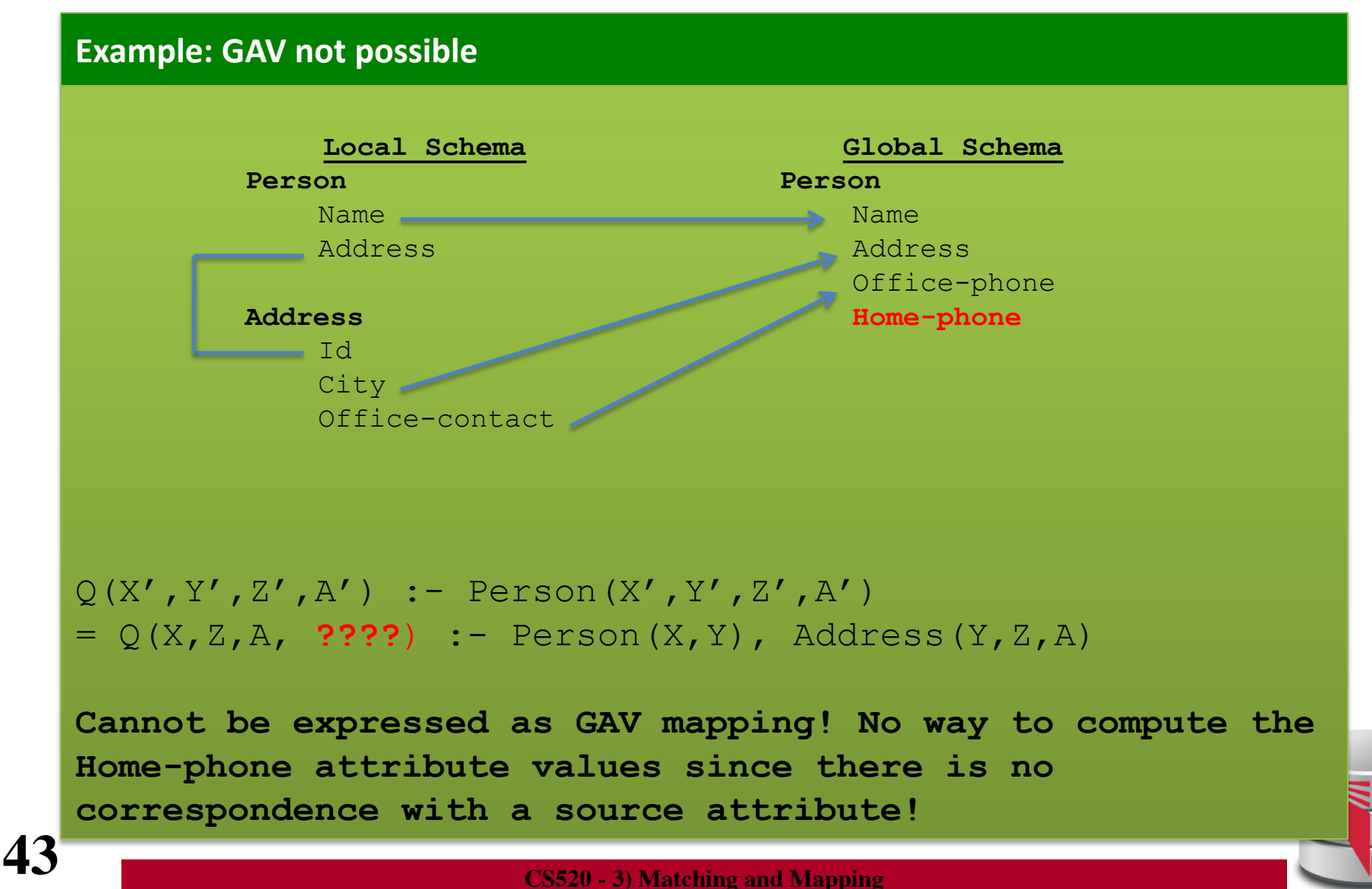

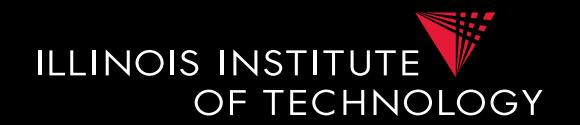

- **Global-as-view (GAV)**
- **Solutions (mapping M)**
	- Unique data exchange solution (later)
	- Intuitively, execute queries over local instance that produced global instance

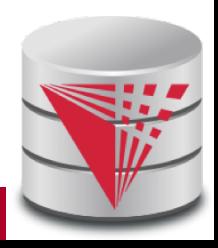

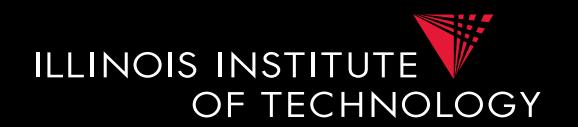

- **Global-as-view (GAV)**
- **Answering Queries**
	- Simply replace references to global tables with the view definition
- Mapping  $R(X,Y) = S(X,Y), T(Y,Z)$
- $Q(X) : R(X,Y)$
- Rewrite into
- $Q(X) := S(X,Y), T(Y,Z)$

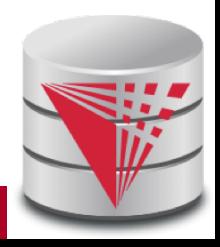

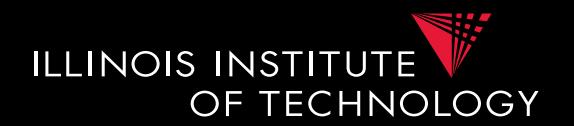

#### **Example: GAV – query answering**

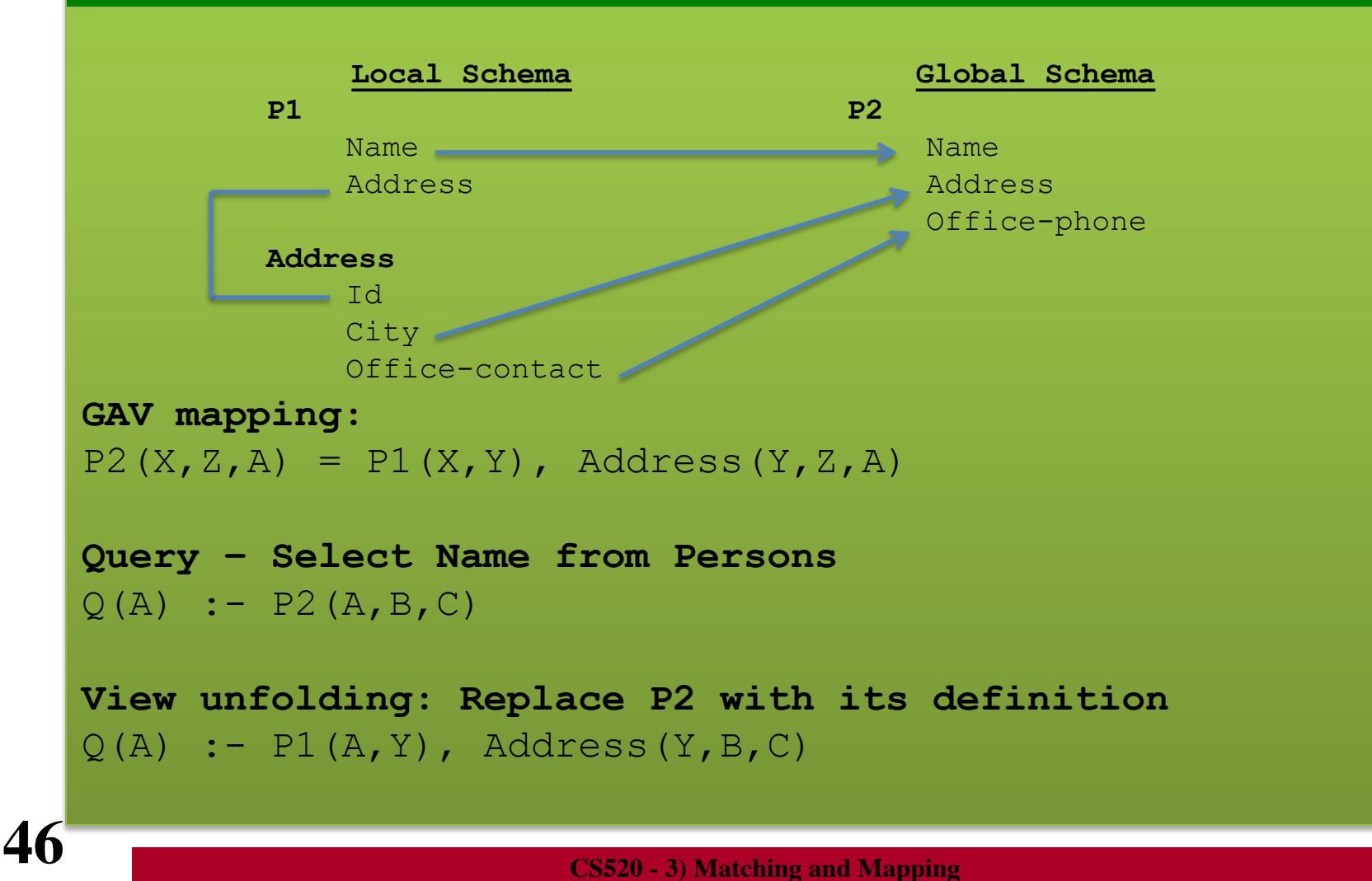

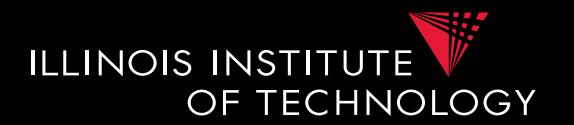

- **Global-as-view (GAV) Discussion**
	- Hard to add new source
		- -> have to rewrite the view definitions
	- Does not deal with missing values
	- Easy query processing
		- - > view unfolding

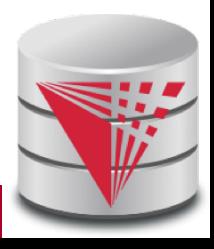

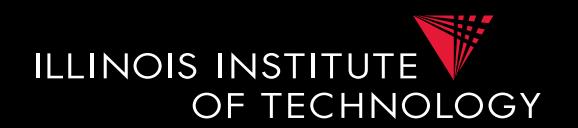

- **Local-as-view (LAV)**
	- Express the local schema as views over the global schemata
	- What query language do we support?
		- $\cdot$  CQ, UCQ, SQL,  $\ldots$ ?
	- **Closed vs. open world** assumption
		- Closed world:  $S_{ij} = Q(G)$ 
			- Content of local relation  $S_{ij}$  is defined as the result of query Q over the sources
		- Open world:  $S_{ii} \sqsupseteq Q(G)$ 
			- Local relation  $S_{ii}$  has to contain the result of query Q, but may contain additional tuples

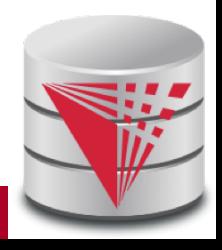

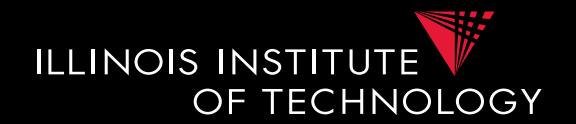

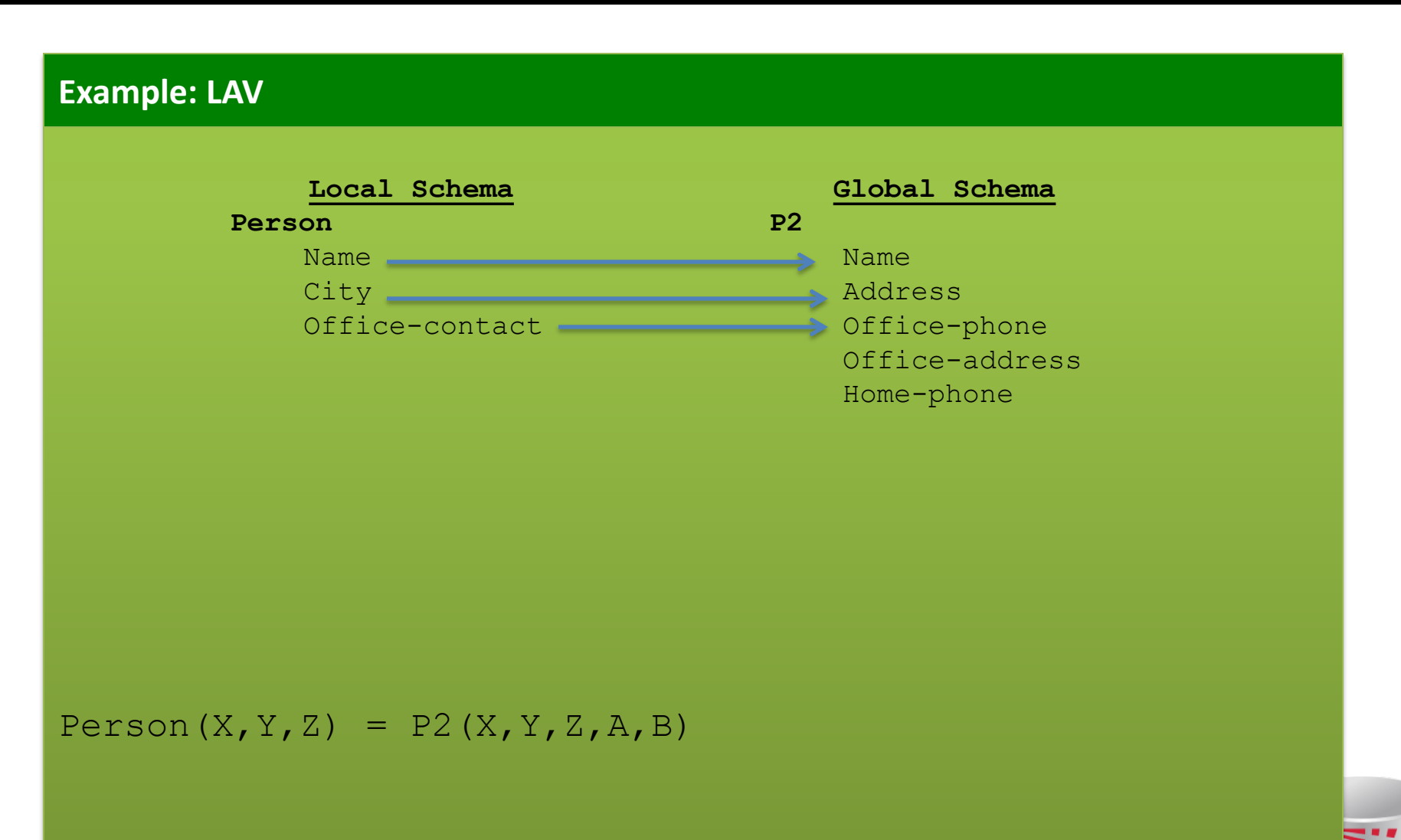

**49 CS520 - 3) Matching and Mapping**

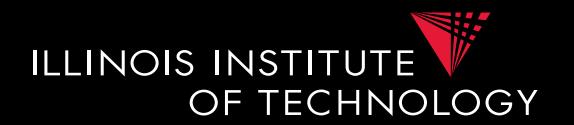

#### **Example: LAV not possible**

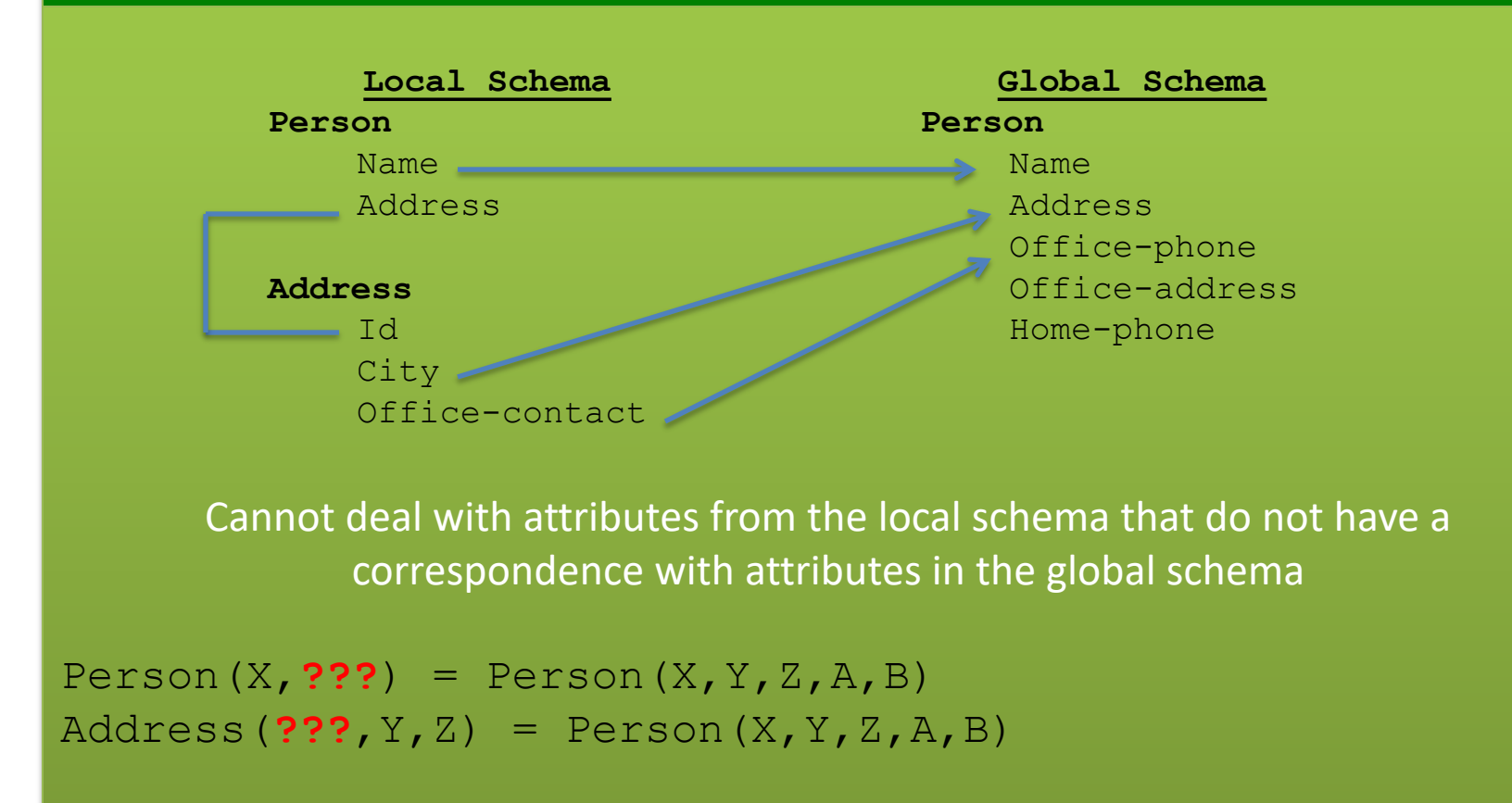

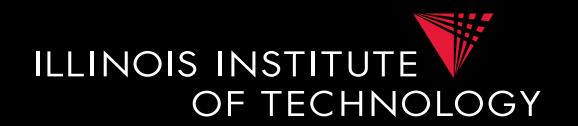

- **Local-as-view (LAV)**
- **Solutions (mapping M)**

– Incompleteness possible

=> There may exist many solutions

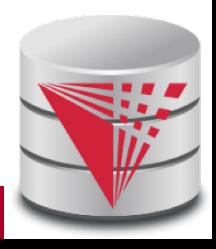

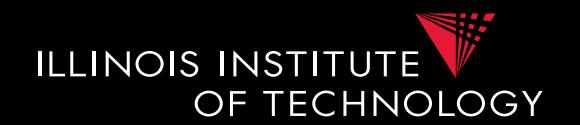

- **Local-as-view (GAV)**
- **Answering Queries**
	- Need to find equivalent query using only the views (this is a hard problem, more in next course section)
- Mapping  $S(X,Z) = R(X,Y), T(Y,Z)$
- $\bullet$  **Q(X)** :- **R(X,Y)**
- Rewrite into ???
	- Need to come up with missing values
	- Give up query equivalence?

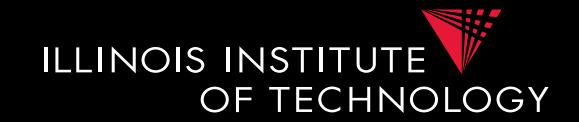

- **Local-as-view (LAV) Discussion**
	- Easy to add new sources
		- -> have to write a new view definition
		- May take some time to get used to expressing sources like that
	- Still does not deal gracefully with all cases of missing values
		- Loosing correlation
	- Hard query processing
		- Equivalent rewriting using views only
		- Later: give up equivalence

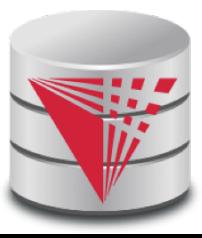

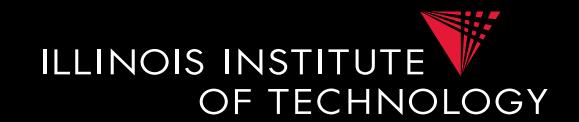

- **Global-Local-as-view (GLAV)**
	- Express both sides of the constraint as queries
	- What query language do we support?
		- CQ, UCQ, SQL, ...?
	- **Closed vs. open world** assumption
		- Closed world:  $Q'(G) = Q(S)$
		- Open world:  $Q'(G) \supseteq Q(S)$

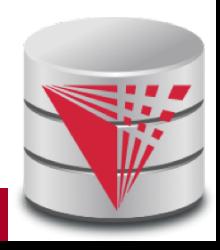

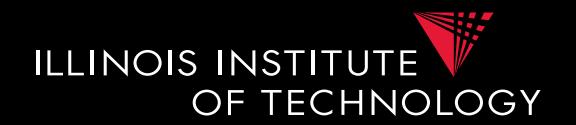

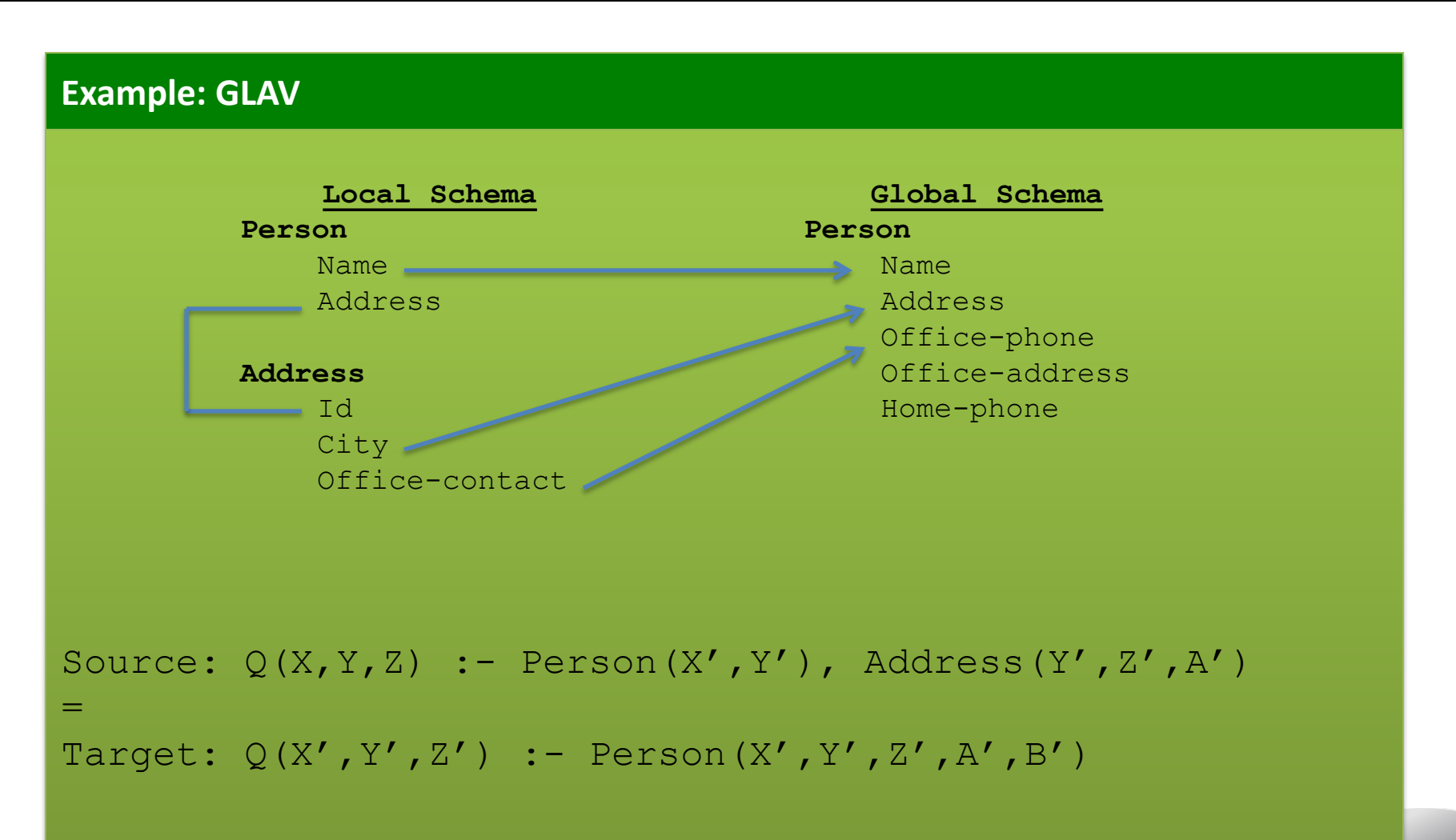

**55 CS520 - 3) Matching and Mapping**

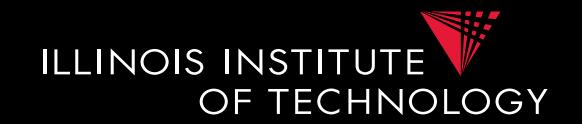

- **Local-as-view (GLAV) Discussion**
	- Kind of best of both worlds (almost)
	- Complexity of query answering is the same as for LAV
	- Can address the lost correlation and missing values problems we observed using GAV and LAV

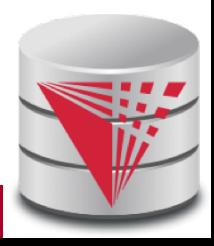

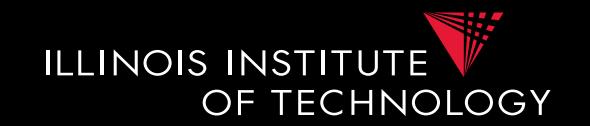

- **Source-to-target tuple-generating dependencies (st-tgds)**
	- Logical way of expressing GLAV mappings
		- LHS formula is a conjunction of source (local) relation atoms (and comparisons
		- RHS formula is a conjunction of target (global) relation atoms and comparisons

$$
\forall \vec{x} : \phi(\vec{x}) \to \exists \vec{y} : \psi(\vec{x}, \vec{y})
$$

– Equivalence to a containment constraint:

$$
Q'(G) \sqsupseteq Q(S)
$$

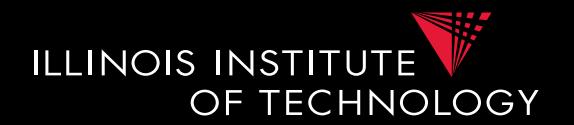

#### Source:  $Q(X, Y, Z)$  :- Person $(X', Y')$ , Address $(Y', Z', A')$ = Target:  $Q(X', Y', Z')$  :- Person(X', Y', Z', A', B') **Example: Types of Matching Local Schema Person** Name <u>Land</u> Address **Address** Id City -Office-contact **Global Schema Person** Name Address Office-phone Office-address Home-phone  $\forall x, y, z, a : Person(x, y) \land Address(y, z, a) \rightarrow \exists b, c : Person(x, z, a, b, c)$

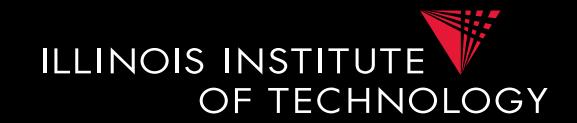

- **Generating Schema Mappings**
	- **Input**: Schemas (Constraints), matches
	- **Output**: Schema mappings
- Ideas:
	- Schema matches tell us which source attributes should be copied to which target attributes
	- Foreign key constraints tell us how to join in the source and target to not loose information

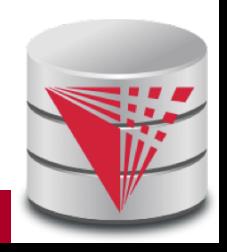

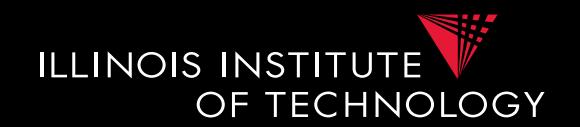

### • **Clio**

- Clio is a data exchange system prototype developed by IBM and University of Toronto researchers
- The concepts developed for Clio have been implemented in IBM InfoSphere Data Architect
- Clio does matching, mapping generation, and data exchange
	- For now let us focus on the mapping generation

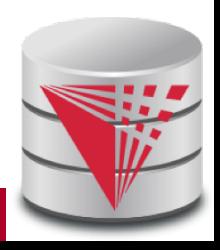

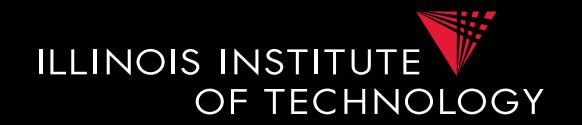

- **Clio Mapping Generation Algorithm**
	- **Inputs**: Source and Target schemas, matches
	- **Output**: Mapping from source to target schema
	- Note, Clio works for nested schemas such as XML too not just for relational data.
		- Here we will look at the relational model part only

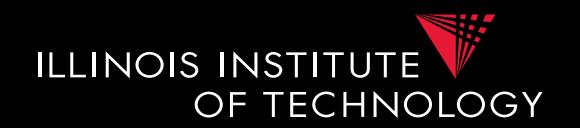

- **Clio Algorithm Steps**
	- 1) Use **foreign keys** to determine all reasonable ways of **joining** data within the source and the target schema
		- Each alternative of joining tables in the source/target is called a logical association
	- 2) For each pair of **source-target logical associations**: Correlate this information with the matches to determine candidate mappings

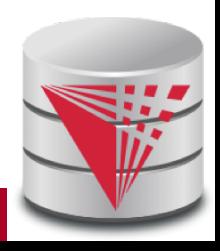

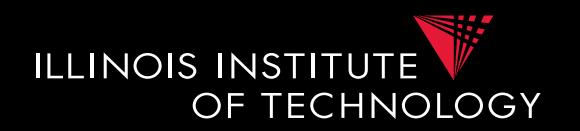

- **Clio Algorithm: 1) Find logical associations**
	- This part relies on the **chase** procedure that first introduced to test implication of functional dependencies ('77)
	- The idea is that we start use a representation of foreign keys are **inclusion dependencies** (tgds)
		- There are also chase procedures that consider **edgs** (e.g., PKs)
	- Starting point are all single relational atoms
		- $\bullet$  E.g.,  $R(X,Y)$

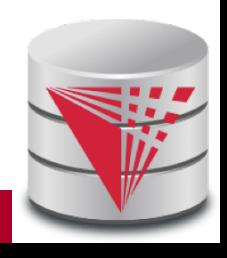

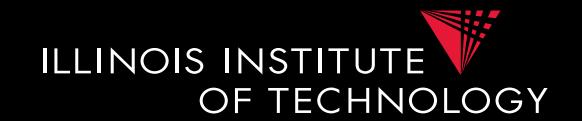

### • **Chase step**

- Works on **tabelau**: set of relational atoms
- A chase step takes one tgd t where the LHS is fulfilled and the RHS is not fulfilled
	- We fulfill the tgd t by adding new atoms to the tableau and mapping variables from t to the actually occuring variables from the current tablau

### • **Chase**

- Applying the chase until no more changes
- Note: if there are cyclic constraints this may not terminate

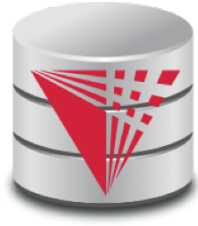

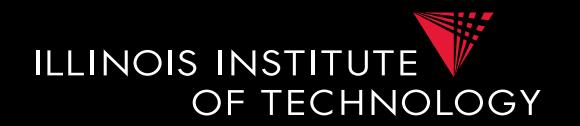

- **Clio Algorithm: 1) Find logical associations**
	- Compute chase  $R(X)$  for each atom R in source and target
	- Each chase result is a logical association
	- Intuitively, each such logical association is a possible way to join relations in a schema based on the FK constraints

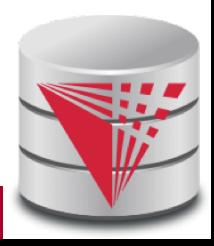

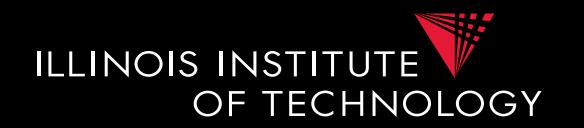

- **Clio Algorithm: 2) Generate Candidate Mappings**
	- $-$  For each pair of logical association  $A_s$  in the source and  $A_T$  in the target produced in step 1
	- $-$  Find the matches that are covered by  $A_s$  and  $A_T$ 
		- Matches that lead from an element of  $A<sub>S</sub>$  to an element from  $A_T$
	- If there is at least one such match then create mapping by equating variables as indicated by the matches and create st-tgd with  $A_s$  in LHS and  $A_t$ in RHS

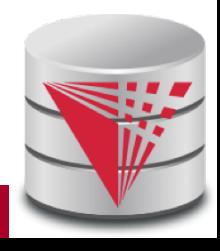

## Outline

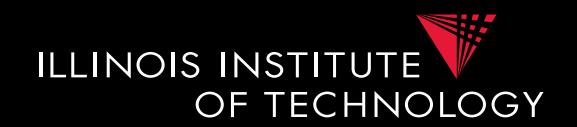

- 0) Course Info
- 1) Introduction
- 2) Data Preparation and Cleaning
- 3) Schema matching and mapping
- **4) Virtual Data Integration**
- 5) Data Exchange
- 6) Data Warehousing
- 7) Big Data Analytics
- 8) Data Provenance

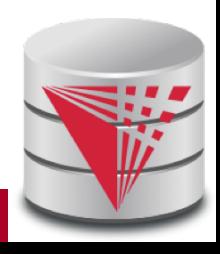